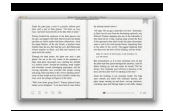

# USING QUICKBOOKS ACCOUNTANT 2013 WITH CD ROM AND DATA FILE CD ROM INTUIT QUICKBOOKS CERTIFIED USER QBCU CERTIFICATION EXAM UNOFFICIAL REVIEW QUESTIONS AND ANSWERS 50 REVIEW MC QUESTIONS COVERING THE QUICKBOOKS 2015 16 EXAM

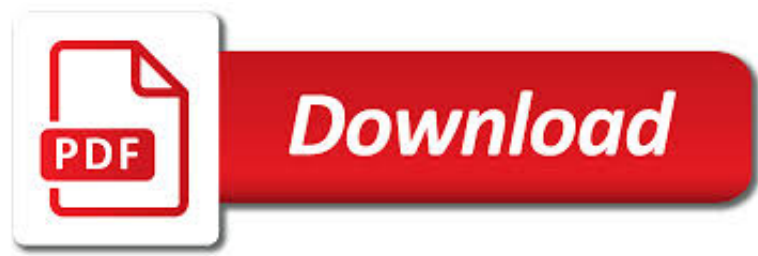

USING QUICKBOOKS ACCOUNTANT 2013 PDF

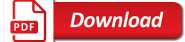

QUICKBOOKS ACCOUNTANT 2019 - EXPERTS IN QUICKBOOKS

**Download** 

# QUICKBOOKS - WIKIPEDIA

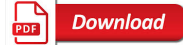

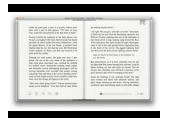

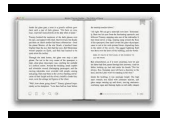

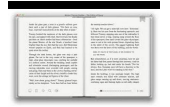

## **using quickbooks accountant 2013 pdf**

UPDATED 09/05/2018. It is September 2018 and QuickBooks Desktop 2019 is coming out and I think QuickBooks Desktop Accountant is currently the BEST bang for the buck of all the versions of QuickBooks across the entire ecosystem.

## **QuickBooks Accountant 2019 - Experts in QuickBooks**

QuickBooks is an accounting software package developed and marketed by Intuit. QuickBooks products are geared mainly toward small and medium-sized businesses and offer on-premises accounting applications as well as cloud-based versions that accept business payments, manage and pay bills, and payroll functions.

## **QuickBooks - Wikipedia**

To write off invoices, follow these steps: If Client Data Review isn't already open, select Accountant, Accountant Center from the menu bar. Select the Write Off Invoices task in the Accounts Receivable task group.

# **How to Write Off Invoices in QuickBooks | Expert**

Make sure the Printer Name is Microsoft XPS Document Writer, with no additional characters; Click Next and the printer should be added. After adding that back in, get back into QuickBooks and try creating a PDF and you should be good to go!

## **SOLVED: Quickbooks 2012 and Windows 10 PDF Invoices**

Free QuickBooks Training Videos. Learn QuickBooks for free. Largest collection of FREE QuickBooks videos tutorials. QuickBooks Online.

## **Free QuickBooks Training Videos / Tutorials.**

Please follow these instructions to avoid delays in processing: 1) Print this enrollment application and complete Applicant Information. 2) Complete appropriate Certification of Identity for your business type.

#### **Applicant Information - PNC**

Hi I'm still in the Dark ages using Widows XP and i'm about to upgrade to a New Desk Top with Windows 10, with Quickbooks Ver8.1 . If I buy QB Desk Top Pro

#### **How to Transfer QuickBooks from One Computer to Another**

Accounting or accountancy is the measurement, processing, and communication of financial information about economic entities such as businesses and corporations.

# **Accounting - Wikipedia**

Why We Went With An Accountant In The First Place. Back in 2010 when I used an accountant for the first time, I was running an ecommerce store, writing for my blog, working full time, and helping to take care of a newborn child.

# **Hiring An Accountant To Do Your Taxes Vs Using Turbo Tax**

Use QuickBooks for Real Estate Accounting & Property Management. Easily report profit and loss by property, tenant rent rolls, & save time! Landlord Accounting teaches you everything to use QuickBooks for rental bookkeeping. Ebook on property management: manage rental houses, apartments, storage units, etc.

# **Landlord Accounting - Learn to use QuickBooks for Real**

BeanBalance provides free online accounting software for small business and contractors in the UK.

#### **Free Online Accounting Software | BeanBalance**

Most Common Quickbooks Errors . Users of Quickbooks facing many errors while using it , some errors are functional, some configuration, some server related and many are the data related issue .

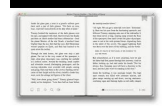

# **QuickBooks Errors Code : List, Fix, Support -Quickbooks 24x7**

J. Carlton Collins, CPA - Technology Consultant, Author & CPE Presenter

## **ASA Research**

Katie Bunschoten is an Advanced Certified ProAdvisor in both QuickBooks Desktop and Online, and a Premier Intuit Reseller. Her company, KHBOffice LLC, specializes in bookkeeping, as well as QuickBooks training and implementations.

## **Accountants: How to Find Your First QuickBooks Online Client**

Once you've entered into your account, you can get a glimpse of paycheck details included paycheck date, net pay, total earnings, taxes, pre-tax deductions, available time-off, year-to-date income summary, and most recent payments.

## **ViewMyPaycheck - paychecks.intuit.com - Intuit View My**

ExcelFSM integrates into Excel the simple and patented Financial Statement Module method to build and update financial statements for any type of business or organization (The Method), and provides the capacity to read, organize, and manipulate the accounting data of any accounting software (Business Intelligence).

## **Excel Financial Statement Reporting Software | Excel Trial**

In the last lesson we purchased QuickBooks Nonprofit, installed the software, and set up the software for use. We came to the home screen of the software and were a bit overwhelmed by all the options.

## **Lesson 21: The Chart of Accounts - Church Accounting Book**

Editor's Note: Connect to PayPal is the new PayPal data integration app for QuickBooks®. Built on Intuit's® staged transactions platform, Connect to PayPal brings in detailed PayPal transaction details into the QuickBooks banking experience.

## **Connect to PayPal: A New Way to Bring PayPal Transactions**

International Journal of Scientific and Research Publications, Volume 3, Issue 12, December 2013 3 ISSN 2250-3153 www.ijsrp.org

#### **Integrated Forensic Accounting Investigative Process Model**

For a company, share capital is the main source of fund. So, when company gets share capital, it is very necessary to record it in the books. To know basics of accounting for share capital transactions is still important for every accountant because today most of companies are limited by shares.

# **Accounting for Share Capital Transactions | Accounting**

The federal government imposes excise taxes on a variety of products and services that are manufactured in or imported into the United States.

## **Excise Taxes: A Guide for Small Businesses**

Appreciate the replies, to clarify. I was referring to invoices that are sent via email, so the printed solution isn't really an option. Quickbooks Online does give you the option, Quickbooks Self Employed is a more 'watered down' version of Quickbooks i believe, aimed at the Sole Trader.

#### **Accounting/Invoicing Software for Sole Trader | UK**

Primerica Financial Services is a multi-level marketing company that sells life insurance and investments. I've written about Primerica in the past, questioning whether Primerica is a pyramid scheme, and whether PFS is a scam.

#### **Primerica Financial Services: The Fake Job Interview**

Accounting Education is a not-for-profit educational organization created by Prof. Vinod Kumar for helping you in accounting, finance and education.

#### **Pledge Receivable Journal Entry | Accounting Education**

accounting. accounting is tracking the flow of valuable commodities, such as money or time. It clarifies activity, priorities, obligations, opportunities.

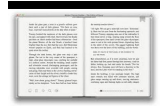

# **Plain Text Accounting, a guide to Ledger and friends**

\$50 / hr | \$50 min. I am a tech entrepreneur, with the programming skills to make stuff work. I have experience with startups of all types, using every major language, platform, and operating system.

# **Find & Hire Talented Freelancers Online For Your Project**

Problem Description. Clients who receive Emails with PDFs (or other attachment) sent from Document Management System (DMS), do not receive the PDF attachment.

# **Recipients of PDFs Emailed from DMS Receive WINMAIL.DAT**

Dixie McCurley. President & Co-Founder. Never able to fully identify with the stuffy title of "accountant", Dixie set out to revolutionize accounting practices for small- to medium-sized businesses by offering a new way of thinking about process.

# **Dixie McCurley**

I'm confused if I can claim ITC for HST paid on gasoline. Also if I can claim it is it 13%? (I am in Ontario). I also charge gas to the company credit card sometimes if the trip is purely business plus I keep my gas receipts and track mileage on my car which my accountant figures out at year end.

# **HST on Fuel - Accounting Troubleshooters**

The Woodworking Shop. The Best The Woodworking Shop Free Download PDF And Video. Get The Woodworking Shop: These free woodworking plans will help the beginner all the way up to the expert craft....

# **11+ Best DIY The Woodworking Shop Free PDF Video Download**

Sage 50cloud has all the features, convenience, and ease of use to manage your business. Manage accounting, invoicing, cash flow, inventory, taxes, and more.

# **Sage 50cloud Accounting| Sage US**

A detailed look and comparison between Mint.com and new comer Wave Accounting in the realm of free personal finance software.

# **Personal Finance Software - Mint vs. Wave Accounting**

Accountants use the credits and debits recorded in ledgers or "books" prepared by bookkeepers to create a company's financial statements. In this course, accounting professors Jim and Kay Stice walk you through the four key steps in the bookkeeping process: analyzing, recording, summarizing transactions, and preparing financial reports.

#### **Accounting Foundations: Bookkeeping - lynda.com**

Get the best deal for Textbooks & Educational Books from the largest online selection at eBay.com. Browse your favorite brands affordable prices free shipping on many items.

# **Textbooks & Educational Books | eBay**

Wondering if Global Payments is a good payment processor? Can it meet the needs of your business? Read our full Global Payments Review to find out! We've researched pricing, features, advertising transparency, and complaints about Global Payments to bring you an in-depth, unbiased review.

# **Global Payments Review 2019 | Reviews, Ratings, Complaints**

Products & Services. Worldpay has pretty standard offerings regarding products and services, although with the merger it's difficult to find much information about many of them.